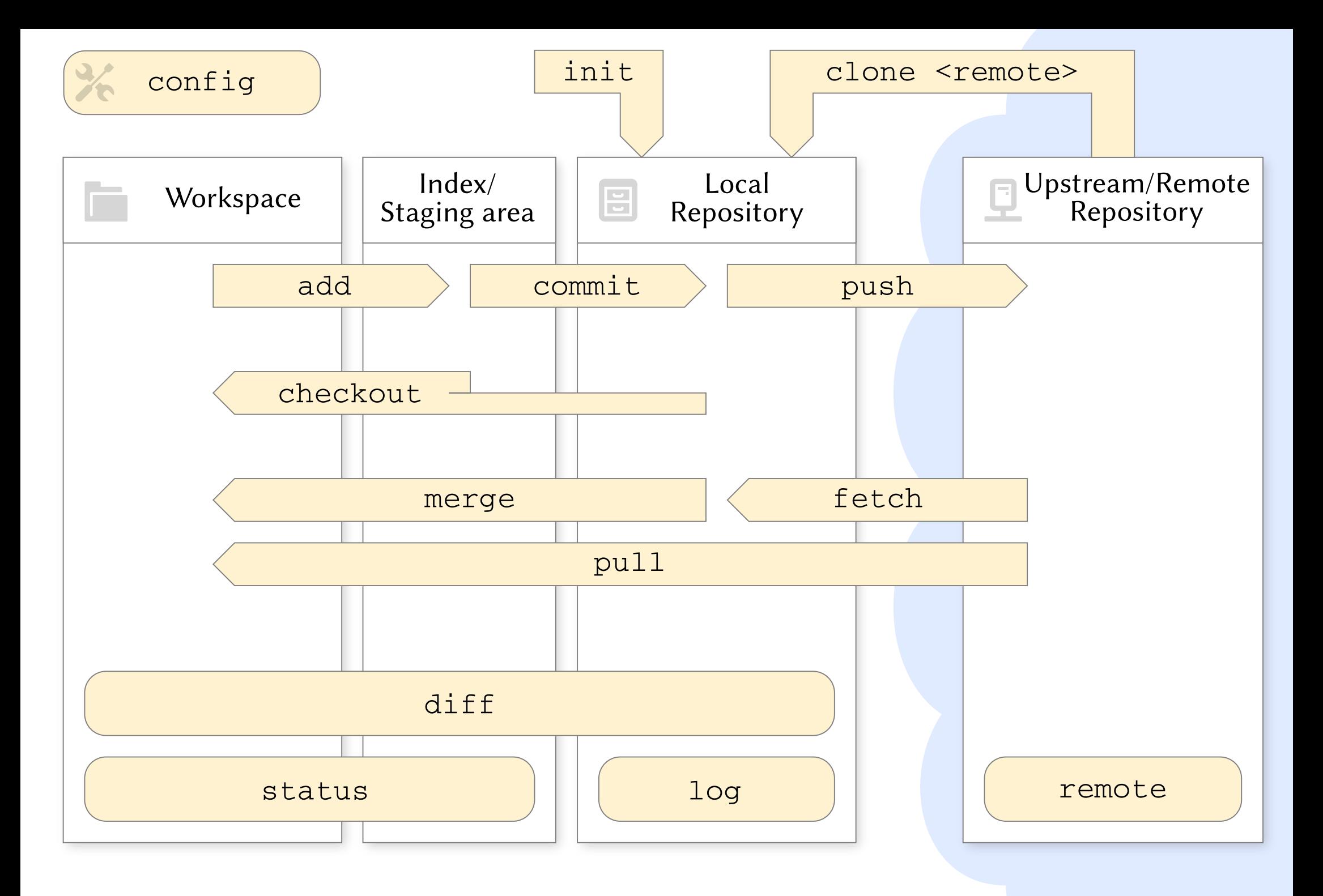

Git Cheatsheet, CC-BY Pierre Haessig, 2018 (icons: GNOME Adwaita, CC-BY-SA). See also http://ndpsoftware.com/git-cheatsheet.html for an interactive version